# **Bs\_SimpleSession:** *simple but not stupid*

### **Sam Blume Andrej Arn**

blueshoes

## FROM THE PHP-MANUAL:

*"THE SESSION SUPPORT ALLOWS YOU TO REGISTER ARBITRARY NUMBERS OF VARIABLES TO BE PRESERVED ACROSS REQUESTS. WHEN A VISITOR ACCESSES YOUR SITE, PHP WILL CHECK AUTOMATICALLY (IF SESSION.AUTO\_START IS SET TO 1) OR ON YOUR REQUEST (EXPLICITLY THROUGH START() OR IMPLICITLY THROUGH REGISTER()) WHETHER A SPECIFIC SESSION ID (SID) HAS BEEN SENT WITH THE REQUEST. IF THIS IS THE CASE, THE PRIOR SAVED ENVIRONMENT IS RECREATED."*

Simple-Session extends PHP's standard session handling making it more usable.

#### **Source Location:**

Class: core/net/http/session/Bs\_SimpleSession.class.php Example: core/net/http/session/examples/simpleSession.php

#### **Typical Use Cases:**

- ß You are programming object oriented and also think it's very 'dirty' to have to define the session variables \*global\*. (See below "Reason for Writing this Class")
- ß It's possible to have more then one session at a time from the same user using only **one** session ID (we call this **Parallel Sessions**).
- ß Only the session vars are loaded that are used. (See "Futures".)

#### **Features :**

- Object vars can be passed directly and do **not have to be global**.
- Is only based on PHP's built in sessions handling, no additional SID is used. So we benefit from all features that PHP sessions handling uses to pass the SID (like url\_rewriter.tags )
- Automatically stores session data to disk on PHP exit.
- Auto-change detection. If session-data is left unchanged, then no data is written to disk.
- Supports garbage collecting.
- Supports 'maxLifeTime' and 'maxStandbyTime'
- You may have **Parallel Sessions**.

#### **What are Parallel Sessions?**

The short answer is: "To have multiple session (from the same user) using \***one**\* SID". Let me give you some examples in where you would like to have paralle l sessions:

- 1) You have 2 (or more) independent login pages on the same site and want to keep a session for each. Also you must guarantee that the same session vars are not overwritten by accident.
- 2) You would like to have a different timeout for some session-vars. E.g. Some pages in a portal could be very conservative and would like to drop data while others would like to keep it until the browser is closed.
- 3) You have to store a high volume of session data, but most of the data is **NOT** needed in every session. Using a normal PHP-session would load \*all\* session-vars collected so far (if used or not). If the session data is complex (like serialized objects) this will result in a high overhead.

#### **Todo:**

ß 2do Protection against Session hijacking

#### **The Mail Methods of Bs\_SimpleSession are:**

```
 bool register (string $key, string &$value, [string $sessName = 'default'])
bool isRegistered (string $key, [string $sessName = 'default'])
bool unRegister (string $key, [string $sessName = 'default'])
bool destroy ([string $sessName = 'default'])
```
The last paramter \$sessName is optional and is used to prevent large chunks of data from being loaded or for **Parallel Sessions**. Ignore it for now.

Behaviour of register():

- 1. If the passed key is \***not**\* registered, the passed value is taken as default.
- 2. If the passed key is registered, the session value will overwrite the passed value (this is possible because it's passed by reference)
- 3. From the moment you call register, that value is 'watched' (by holding a pointer to it). That means that any change to that value will be stored at the request end and available at the next request.

NOTE: The above behaviour leads to vary simple code for initialising and registering a var without the need for a "fetchRegisteredVar"-function. Following is fully sufficient:

```
 $aVariable=0;
 $session->register('my_var', $aVariable);
```
Don't get irritated by the fact that  $\frac{1}{2}$  aVariable in initialised to 0 and then registered. This has only effect if the var wasn't registered before otherwise savariable gets overwritten by the registered value.

Following is a fully functional sample of a counter that will add  $+1$  to the session-var  $\frac{1}{2}$  aVariable on every reload and display it's value.

**Example 1:**

```
1 <?php
 2 # include the configuration file.
 3 require_once($_SERVER['DOCUMENT_ROOT'] . '../global.conf.php');
 4 require_once($APP['path']['core'] . 'net/http/session/Bs_SimpleSession.class.php');
 5 
 6 ############################################################################
 7 # Sample 1<br>8 # --------
 8 # --------
9 # Simple Counter.
10 $session =& $GLOBALS['Bs_SimpleSession']; // Use the reference operator '=&'
11
12 $aVariable=0;
13 $ok = $session->register('my_var', $aVariable);
14 if (!$ok) echo $session->getLastError();
15 echo "<hr>Sample 1 - Simple Counter: <B>". $aVariable++ . "</B><hr>";
16 ?>
```
Following sample demonstrates the use of **Parallel Sessions.** In this case we use it as optimisation in that we only load the \$bigDataRec when needed (and not on every request).

#### **Example 2:**

```
<?php
# include the configuration file.
require_once($_SERVER['DOCUMENT_ROOT'] . '../global.conf.php');
require_once($APP['path']['core'] . 'net/http/session/Bs_SimpleSession.class.php');
############################################################################
# Sample 2
# --------
# TIP: If you have a lot of session data that is not needed on every request, 
# then you may want to use following technique (called parallel sessions)
# In this manner the $bigDataRec will only be loaded when needed and not on 
# every request.
$smallDataRec = NULL; // Data used in every session
$bigDataRec = NULL; // Data not used in every session
$session->register('my_sessionData', $smallDataRec);
if (@$needThatBigData) {
  $session->register('my_bigData', $bigDataRec, 'myBigDataSession');
   // do something with the $bigDataRec
}
// do something with the $smallData
?>
```
Reason for Writing this Class:

In PHP you can only register variables that are global with PHP's session handling :-(. This is very unsatisfying when programming OO. So if I have a var \$this->foo in an object that you would like to register with 'session register()', you'd have to somehow globalize it. \*Yack!\* This Class makes it much easier with a method like \$session->register(\$key, \$value).

This class is called simple -session because:

- a) One main feature is the practical approach when working with PHP-objects. Session vars don't have to be global (read below for more).
- b) Based on PHP's Session handling functions. This means that all the session features PHP are inherited like the use of cookies or

Because this object is based on the built-in session handling of PHP, all PHP session properties set in php.ini also have an influence on this object. The most important ones are (Note: the defaults settings are usually OK):

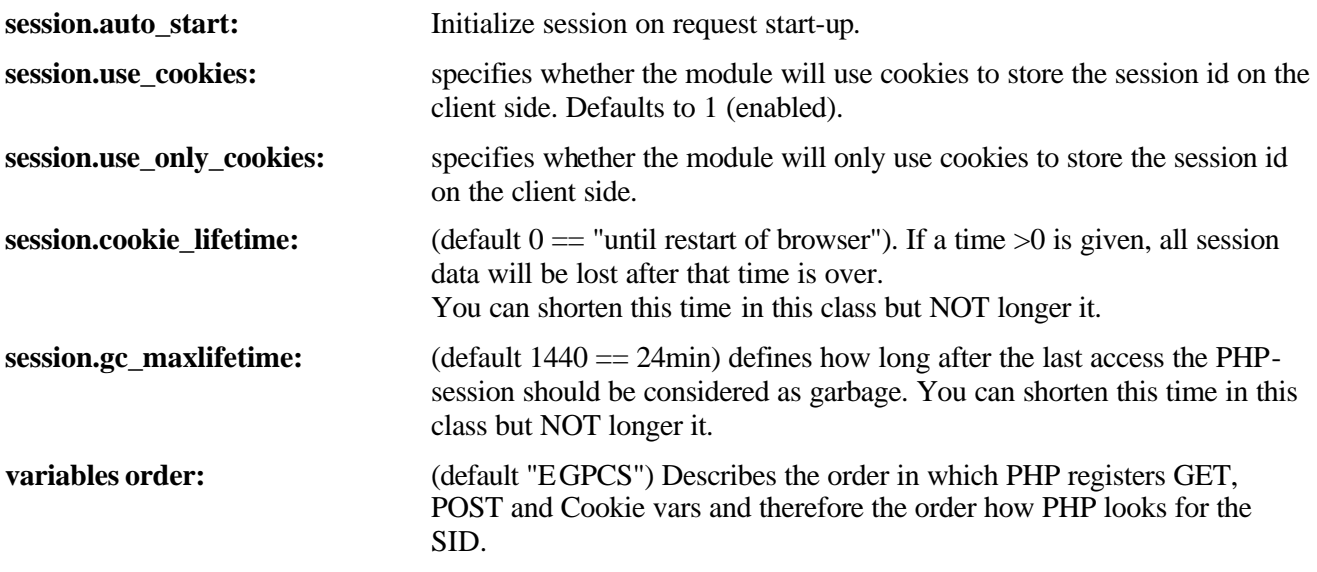

For more info on PHP-session handling see http://www.zend.com/zend/tut/session.php and the PHP manual.

#### **NOTES:**

Check PHP-bug report: http://bugs.php.net/?id=14798 (PHP V4.1.0) Sessions lifetime will not work with Win and FAT32!